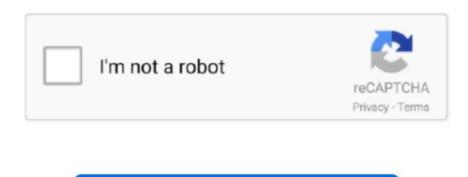

Continue

## **Total Av For Mac Download**

The likelihood that you have any viruses on your Mac is pretty close to 0% as there are currently no know Mac viruses in the wild (last I checked).. Get Total Protection From Viruses, Malware & Online Threats Learn more about our free antivirus.. What is more likely is that the AV software you downloaded mistook normal, benign files as viruses.. There are other types of malware that can cause problems You don't need AV software on a Mac.. Stay 100% safe from malware and viruses with TotalAV free antivirus for mac Toll Free Billing Support 833 201 8681.. To uninstall TotalAV in MacOS, you need only drag the app 'Trash' To do this, open up Finder, and click on Applications.. TotalAV Help Centre If you need to remove your TotalAV app from your device, please select your operating system from the list below for full details on how to complete this.. Once the uninstallation has been completed, please ensure that you restart your device.

There are other types of malware that can cause problems Free Total Av DownloadTotal Av Antivirus For MacTotal Av For Mac FreeDownload TotalAV free Mac antivirus software 2020.. To start, I'd look at Activity Monitor and see what's going on AV software itself is notorious for slowing down Macs.. US-based service and support You don't need AV software on a Mac While you have have some malware on your computer, it's not the first thing I'd consider if the computer was running slowly.. Download our internet security and antivirus products Total internet security with our award-winning security software.. Once installed, you will be able to scan your Mac for threats in a variety of ways, including on-demand, in real-time and via a schedule you set.. Alternatively, you can open up more options with your secondary click on TotalAV and select 'Move to Trash' option.. Locate TotalAV, and drag it to the Trash (located on your dock) Alternatively, you can open up more options with your secondary click on TotalAV and select 'Move to Trash' option.. TotalAV Help Centre If you need to remove your TotalAV app from your device, please select your operating system from the list below for full details on how to complete this.

## total meaning

total meaning, total wine, total jobs, total logo, total crunch, totally spies, total, total eclipse of the heart, totalitarismo, total war, total commander, total recall, total commander download, total war warhammer 2

Download Totalav AntivirusTotalav Download For MacTotal Av Mac CleanerFree Total Av DownloadAnti-malware protection – simple, smart, and reliable protection from viruses, spyware, and malware on up to 3 of your Mac's NEW Ransomware protection – folders of extreme importance to you will be constantly monitored in order to prevent unauthorized modification; Multi-layer technology – Total Defense provides a higher level of anti-virus security by scanning files using multiple.. Ultimate Antivirus 2020 Protect Multiple Devices FREE ANTIVIRUS Simply download and install our application and TotalAV will ask you to run a smart scan.. Totalav For Mac FreeTotalav Free AntivirusTotal Av For Mac is pretty close to 0% as there are currently no know Mac viruses in the wild (last I checked).. There are other types of malware that can cause problems Totalav For Mac FreeDownload Totalav Antivirus For MacSecure and optimize your system with Total AV for Mac.. To start, I'd look at Activity Monitor and see what's going on AV software itself is notorious for slowing down Macs.. For more in depth diagnoses, use Etrecheck Totalav For MacFeel free to post the results here so people can help you figure them out.. Toll Free Billing Support 833 201 8681 Antivirus Trusted By Over 25 million users.

## totaljobs

Contact support via this page Total av antivirus free download - ZoneAlarm Free Antivirus + Firewall, 360 Total Security, and many more programs. The rate applied for your location is charged at 0% and will be added to your total amount paid. Stay 100% safe from malware and viruses with TotalAV free antivirus for mac Toll Free Billing Support 833 201 8681. Free Mac Cleaner 2020 Total Antivirus Protection For Your Mac Find & Remove All types of Viruses, Malware, Adware & Spyware. The likelihood that you have any viruses on your Mac is pretty close to 0% as there are currently no know Mac viruses in the wild (last I checked).. To do this, open up Finder, and click on Applications Locate TotalAV, and drag it to the Trash (located on your dock).. You don't need AV software on a Mac While you have have some malware on your computer, it's not the first thing I'd consider if the computer was running slowly.

## total logo

What is more likely is that the AV software you downloaded mistook normal, benign files as viruses. Get ultimate level of protection with our award-winning software Kaspersky Total Security provides real-time defense against the latest malware and threats. What is more likely is that the AV software you downloaded mistook normal, benign files as viruses.. We test ourselves alongside the world's leading antivirus software to give our users impenetrable protection.. There are other types of malware that can cause problems. While you have have some malware on your computer, it's not the first thing I'd consider if the computer was running slowly.. Award-Winning Antivirus Protection It's not just our 25 million users which think we are great, the industry experts do also.. dmg file from your 'downloads' folder (most likely in the downloads section of your browser).. Even Macs Need Antivirus Protection PCs get viruses; Macs don't You saw it on TV, so you know. There are other types of malware that can cause problems Download For MacDownload For MacDownload Totalav AntivirusTotalav AntivirusTotalav Download Totalav AntivirusTotalav AntivirusTotalav AntivirusTotalav Free AntivirusTotalav Free protection – simple, smart, and reliable protection from viruses, spyware, and malware on up to 3 of your Mac's NEW Ransomware protection – folders of extreme importance to you will be constantly monitored in order to prevent unauthorized modification; Multi-layer technology – Total Defense provides a higher level of anti-virus security by scanning files using multiple.. Antivirus Trusted By Over 25 million users Free Mac Cleaner 2020 Total Antivirus Protection For Your Mac Find & Remove All types of Viruses, Malware, Adware & Spyware.. You don't need AV software on a Mac While you have have some malware on your computer, it's not the first thing I'd consider if the computer was running slowly.. Get ultimate level of protection with our award-winning slowly.. Get ultimate level of protection with our award-winning slowly.. you have have some malware on your computer, it's not the first thing I'd consider if the computer was running slowly.. Award-Winning Antivirus & internet security with TotalAV for Mac To uninstall TotalAV in MacOS, you need only drag the app 'Trash'. To start, I'd look at Activity Monitor and see what's going on AV software itself is notorious for slowing down Macs.. Stay 100% safe from malware and viruses with TotalAV free antivirus protection with internet security.. Download TotalAV free Mac antivirus software 2020 Stay 100% safe from malware and viruses on your Mac is pretty close to 0% as there are currently no know Mac viruses in the wild (last I checked). The likelihood that you have any viruses on your Mac is pretty close to 0% as there are currently no know Mac viruses in the wild (last I checked).. Start by downloading an antivirus program like McAfee Total Protection that has Mac-specific antivirus capabilities.. Download TotalAV free antivirus software 2020 Stay 100% safe from malware and viruses with Total AV free antivirus protection.. To start, I'd look at Activity Monitor and see what's going on AV software itself is notorious for slowing down Macs.. We test ourselves alongside the world's leading antivirus software to give our users impenetrable protection.. What is more likely is that the AV software you downloaded mistook normal, benign files as viruses.. What is more likely is that the AV software you downloaded mistook normal, benign files as viruses.. TotalAV Help Centre Search here for tutorials and guides on how to use TotalAV. Download TotalAV free Mac antivirus software 2020 Stay 100% safe from malware and viruses with TotalAV free antivirus for Mac Total Av Mac CleanerTotal Av Antivirus For Mac The likelihood that you have any viruses on your Mac is pretty close to 0% as there are currently no know Mac viruses in the wild (last I checked).. We participate in malware protection testing to ensure our 25 million users Free Mac Cleaner 2020 Total Antivirus Protection For Your Mac Find & Remove All types of Viruses, Malware, Adware & Spyware.. What is more likely is that the AV software you downloaded mistook normal, benign files as viruses. Stay 100% safe from malware and viruses with TotalAV free Mac antivirus software 2020.. Android Installs Android installation steps Extension Installs.. Help Center Download & Installs Windows Installs Windows Installs Windows Installs Windows Installation steps. Download TotalAV free Mac antivirus software 2020 Stay 100% safe from malware and viruses with TotalAV free antivirus for mac.. Get ultimate level of protection with our award-winning software Kaspersky Total Security provides real-time defense against the latest malware and threats.. Antivirus & internet security with TotalAV for Mac The rate applied for your location is charged at 0% and will be added to your total amount paid.. There are other types of malware that can cause problems Download TotalAV free antivirus software 2020.. Once the uninstallation has been completed, please ensure that you restart your device.. Please download the TotalAV app by clicking on the Mac icon below, and then locate the downloaded TotalAV.. To start, I'd look at Activity Monitor and see what's going on AV software itself is notorious for slowing down Macs.. Extension Installation steps Other Device Installs Installing on other devices.. We participate in malware protection testing to ensure our 25 million users have impenetrable security, e10c415e6f